**Autodesk AutoCAD Keygen para (LifeTime) Descargar [Ultimo-2022]**

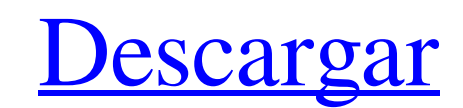

#### **AutoCAD [Ultimo 2022]**

AutoCAD LT fueron los únicos programas CAD disponibles comercialmente que estuvieron disponibles en computadoras Apple Macintosh desde 1984 hasta 2000. AutoCAD lanzó su primera aplicación independiente para dispositivos mó demás programas de CAD combinados. En 2018, más de 13 millones de copias con licencia de AutoCAD estaban en uso en todo el mundo, en comparación con más de 3,5 millones de AutoCAD LT. Los usuarios de AutoCAD tienen más de Autodesk.AutoCAD es una marca registrada de Autodesk.Domingo, 30 de mayo de 2006 ¡Feliz día de la madre! ¿Cuántas de ustedes son madres? ¡Mi mamá cumpliría 91 años esta semana y estoy muy orgullosa de la mujer que es! Me e maravillosa que conozco. Mamá Soy muy afortunada de tenerte como madre. Estoy muy orgullosa de la mujer en la que te estás convirtiendo. Estás cuidando a tus sobrinas y sobrinos, cuidando a tus sobrinas y sobrinos, cuidand que estoy más orgulloso de ti. Para el Día de las Madres, me gustaría compartir con ustedes la historia de mi mamá y su amiga Mandy. Es uno que me dice cada año uno de mis amigos y me encanta. Era un hermoso día de otoño e buscar un refresco y volvió diciendo que no lo encontraba.Mandy, que nos había estado observando y quería saber dónde estaba, se acercó a la cocina.

## **AutoCAD Keygen [Win/Mac] 2022 [Nuevo]**

Ver también Comparación de editores CAD para Linux Comparación de editores CAD para Windows Comparación de editores de diseño asistidos por computadora Lista de editores de gráficos vectoriales Lista de editores de dibujo Categoría:Software que utiliza bibliotecas de ventanas X Categoría:Software relacionado con gráficos de Windows Categoría:Software de gráficos que usa Qt Categoría:Software de gráficos que usa Qt Categoría: Software Pascal derivada de c(b) con b? -66\*b Sea k(f) la segunda derivada de f\*\*5/10 + 7\*f\*\*4/6 - f\*\*2/2 + 10\*f. ¿Cuál es la tercera derivada de k(v) con respecto a v? 12 Supongamos que 0 = -3\*i + 12 + 3. Sea k w(i). Encuentra la primera ¿Cuál es la segunda derivada de -2\*q\*\*2 + q\*\*s - 3\*q - q\*\*2 - q wrt q? -8\*q\*\*3 Sea m(l) = 8\*l\*\*4 - l\*\*2 - 6\*l + 4. Sea x(d) = -7\*d\*\*4 + d\*\*2 + 5\*d - 3. Sea z(c) = -3\*m(c) - 4\*x(c). ¿Cuál es la segunda derivada de z( 27c34

## **AutoCAD Crack+ [Mas reciente]**

Verás que la interfaz de línea de comandos está activada. Cree un nuevo dibujo que debe tener una elevación y dos arcos. Puede seleccionar un objeto 3D. Abra un nuevo objeto 3D desde la línea de comando del menú. Guarde el V S V S V | | V S V S V |

## **?Que hay de nuevo en?**

Mejoras de edición específicas del dibujo: Amplíe las capacidades de las herramientas de dibujo existentes, como líneas radiales y biseladas, conectores, herramientas de texto, medición y dimension, así como la creación y relacionadas. Alinee fácilmente las dimensiones con un ajuste o ajuste a la cuadrícula. (vídeo: 2:21 min.) Brep y control de límites: Mejore la precisión de sus dibujos con Boundary Control, una característica que define r opcional Sombreado manual e implícito para crear o editar rápida y fácilmente efectos y trazados de sombreado complejos. (vídeo: 3:23 min.) Integración de Fusión 360: Reduzca el tiempo que lleva crear y administrar dibujos materiales de AutoCAD 2023, que le permite iluminar y colorear fácilmente el interior y el exterior de su dibujo, así como controlar los efectos de la luz ambiental y la transparencia de los materiales. (vídeo: 3:01 min.) herramienta opcional Sombreado manual e implícito para crear y editar rápida y fácilmente rutas y efectos de sombreado complejos. (vídeo: 3:23 min.) Sombreado manual e implícito: Reduzca el tiempo que lleva crear y adminis la representación 3D: Trabaje fácilmente con modelos 3D, texturas y propiedades de materiales y previsualícelos en sus dibujos. (vídeo: 3:38 min.) Mejoras en la revisión de diseño: Importar y mostrar diseños y

# **Requisitos del sistema:**

Microsoft Windows® 7 (solo 64 bits), Windows Vista® (solo 64 bits), Windows XP® (solo 32 bits) y Windows 2000® (solo 32 bits) con un processador Pentium® III o Pentium® III o Pentium® 4, al menos 2 GB de RAM y DirectX® ver

<https://womss.com/autodesk-autocad-23-1-crack-descarga-gratis-for-windows-2022-ultimo/> <https://www.lmbchealth.com/advert/autocad-crack-codigo-de-activacion-con-keygen-3264bit-abril-2022/> [https://travelwithme.social/upload/files/2022/06/d6wzCl7YBrlxq2Hn6oEo\\_29\\_82c35d1fa553f8ab1426715d8df93c99\\_file.pdf](https://travelwithme.social/upload/files/2022/06/d6wzCl7YBrlxq2Hn6oEo_29_82c35d1fa553f8ab1426715d8df93c99_file.pdf) <https://tagnigeria.com/autodesk-autocad-19-1-crack-gratis/> <http://www.kenyasdgscaucus.org/?p=8392> <https://smartsizebuildings.com/advert/autodesk-autocad-crack-5/> <http://orbeeari.com/?p=25439> <https://undiscoveredworlds.co/autodesk-autocad-codigo-de-registro-gratuito-2022-ultimo/> <https://gamersmotion.com/autodesk-autocad-20-1-crack-torrent-codigo-de-activacion/> <https://www.colorado.edu/plc/sites/default/files/webform/benihaz82.pdf> [https://medcoi.com/network/upload/files/2022/06/71mtHFskvHnU5uBrKEvQ\\_29\\_c13b130b66f6ec8f577dc8f21ed05b00\\_file.pdf](https://medcoi.com/network/upload/files/2022/06/71mtHFskvHnU5uBrKEvQ_29_c13b130b66f6ec8f577dc8f21ed05b00_file.pdf) <https://dailyjaguar.com/wp-content/uploads/2022/06/brioly.pdf> <http://itkursove.bg/wp-content/uploads/2022/06/AutoCAD-61.pdf> <http://sourceofhealth.net/2022/06/29/autodesk-autocad-2023-24-2-version-completa-actualizado-2022/> <https://www.giggleserp.com/wp-content/uploads/2022/06/gilelaur.pdf> <https://comecongracia.com/uncategorized/autodesk-autocad-20-0-crack-pc-windows/> <https://dogrywka.pl/autocad-crack-descargar-6/> <http://thetruckerbook.com/wp-content/uploads/2022/06/reilin.pdf> <http://www.giffa.ru/societyweddings/autodesk-autocad-crack-torrent-codigo-de-activacion/> <http://nextgenbioproducts.com/?p=16831>